**AutoCAD Crack Free Download PC/Windows [Latest]**

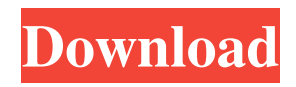

Since its introduction, AutoCAD and related products have seen many updates and enhancements, often integrated into newer versions of AutoCAD as "new" features. Many of these features are described in AutoCAD's user guide. AutoCAD Basic Training Course: The AutoCAD Basic Training Course is a comprehensive training course

for AutoCAD that explains and covers the software's basics. The course has five modules, each of which is an introductory to a topic that is covered in more detail in later modules. They are: Module 1: Getting Started Module 2: Working with Drawings and Dictionaries Module 3: Working with Tools Module 4: Working with Tools and Toolbars Module 5: Working with 2D and 3D Views Autodesk's AutoCAD Basic

Training Course: Autodesk's AutoCAD Basic Training Course provides a comprehensive introduction to the basic features and functions of the software. The course consists of 11 chapters and features over 12 hours of instruction. It's presented in an informal style with frequent examples and demonstrations, so you'll get the most out of your AutoCAD experience. The course is free and available

online. You can view it without downloading the course content, but you must first create a free Autodesk Learning Network account. Read the following descriptions of the AutoCAD Basic Training Course modules to get more information about each module. Each module will open in a separate window. Getting Started in AutoCAD Overview: This module teaches you the basics of using the software. It teaches you the

most common options that appear on the CAD Application window and it shows how to create a new drawing. This module is the introduction to AutoCAD. It is designed to give you a general feel for the software's function and capabilities. You will learn about the tasks that you can perform within AutoCAD, and you will see an example of each. You'll also learn how to create a new drawing and open an

existing drawing. You will learn about the Autodesk Learning Network. You will also be able to access other Autodesk training materials through the Autodesk Learning Network. The following topics are covered in the Getting Started with AutoCAD module: Overview of the CAD Application Creating a New Drawing Opening an Existing Drawing Creating

Interface The primary interface is built into the product, as well as many standalone applications and third-party add-ons. The primary GUI is a highperformance "on-screen drawing tablet". Products AutoCAD Crack For Windows is marketed by Autodesk as a cross-platform 3D CAD application that allows users to enter 2D plans in both 2D and

3D. Unlike competitors, AutoCAD Download With Full Crack offers file interoperability with 2D or 3D plans created by rivals (including those from other software companies). It supports the various types of DXF file formats, including the newer R14 and R14.5 formats. AutoCAD can be run on OS X, Windows (including Windows 10), Linux, and macOS (including OS X), as well as on

## Apple iOS and Android devices. The newest release of

AutoCAD, 2013, is available as an App on iOS and Android, as well as on the web. The ability to export the plans into other applications is an integral part of its marketing. Adobe Illustrator and other applications can read/write PDF format and import the 2D plans created by AutoCAD. As of 2016, all such plans can be exported in the native AutoCAD format, the

DXF. Features Most features of AutoCAD are available as a choice in the Options menu. Most of the more advanced features and customization are available using the program's menus or the ribbon. The most powerful features are accessed using keys. Examples of those are 3D modeling, data management, etc. 3D Many features of AutoCAD are geared towards 3D work. A wide variety of 3D primitives are

available, including single and multi-dimensional blocks, polylines, splines, surfaces, and solids. The most common 3D shapes are blocks, extruded shapes, and splines. The latter can be used for chamfering edges, creating some complex parts, as well as for creating some complex parts. Primitives can be connected together using various algorithms. Some of the available algorithms include standard Bezier, DouglasPeucker, and Z-Algorithm. Extrusion can be used to create the shape of a profile, as in this example: In addition to blocks, splines and surfaces can be used for tools such as: Geometric modeling AutoCAD can create, modify, and edit polylines, a1d647c40b

## 1. Go to the Office directory, right-click on Autocad2010\_setup.exe and choose "Run as administrator".

2. Go to the Autocad folder, and then open the "Logon.ini" file.

3. Make a note of the

"DefaultUser" and

"DefaultPassword" lines and paste them to "DefaultUser" and "DefaultPassword" lines in the "Logon.ini" file. For e.g. on my

system I found these lines in the "Logon.ini" file, with a new name.

\*DefaultUser=Administrator\* \* DefaultPassword=Administrator PassWord\* 4. Close the "Logon.ini" file. It will be the same as the "DefaultUser" and "DefaultPassword" lines of the "Logon.ini" file that you find in step 3. Go to the Autocad directory and execute Autocad2010\_setup.exe. At the login screen type "DefaultUser"

and then "DefaultPassword" and press Enter. You will be asked to insert the CD, which you can do. If the CD is already inserted, then proceed further. If you do not insert the CD, then you need to insert the CD and then repeat step 4. Steps to Install Autocad2010 and Working with Autocad2010 1. Make sure you have a stable internet connection and install Autocad2010 by downloading it from 2. Go to the Autocad folder, open the

"Logon.ini" file, and note down the "DefaultUser" and "DefaultPassword". 3. In the "Logon.ini" file, make sure you make note of the "DefaultUser" and "DefaultPassword". 4. Go to Autocad2010 and do a fresh installation. 5. When installing Autocad2010, make sure you choose the option where "Autocad and Autodesk Database Setup Tools" are automatically installed

Rapidly send and incorporate feedback into your designs. Import feedback from printed paper or PDFs and add changes to your drawings automatically, without additional drawing steps. (video: 1:15 min.) Markup Assist: Quickly and easily turn unstructured feedback from collaborators into a usable AutoCAD drawing. (video: 2:35 min.) Quickly and

easily turn unstructured feedback from collaborators into a usable AutoCAD drawing. (video: 2:35 min.) Layers for Organizing: Draw, analyze, and manage layers and entities in an organized way. Make the arrangement of the drawings and entities in your drawings consistent, repeatable, and complete. (video: 1:52 min.) Draw, analyze, and manage layers and entities in an organized way. Make the

arrangement of the drawings and entities in your drawings consistent, repeatable, and complete. (video: 1:52 min.) New Ribbon: Use the AutoCAD 2023 ribbon to make drawing faster and easier. (video: 1:28 min.) Use the AutoCAD 2023 ribbon to make drawing faster and easier. (video: 1:28 min.) New Commands and Macros: Save time by using new and revised commands and macros. Add a print command directly to

the ribbon to print drawings and documents, and add a quick selection command to select objects and layer properties. Save time by using new and revised commands and macros. Add a print command directly to the ribbon to print drawings and documents, and add a quick selection command to select objects and layer properties. New Ribbon, Keyboard Shortcuts, and Customization: Create custom ribbon panels,

shortcut keys, and skins. Create custom ribbon panels, shortcut keys, and skins. (video: 1:33 min.) New Tools and Layers: Use this new version to make design and drawing production easier. Use the New Tools menu to replace the existing tools with tools that are better suited to the features in the Ribbon. Use this new version to make design and drawing production easier. Use the New Tools menu to replace the existing tools with tools that

are better suited to the features in the Ribbon. New Tools in the New Ribbon: Use AutoCAD 2023 to create parametric profiles, track the move of your drawings, and export your drawings to different formats. Use AutoCAD 2023 to create parametric profiles, track the move of your drawings, and export

Windows 7, Windows 8/8.1, Windows 10 (32/64-bit) MacOS 10.6.x, 10.7.x, 10.8.x, 10.9.x Intel or AMD Processor 1 GB of RAM 1366x768 Resolution (optional) Gamepad (optional) Internet Connection (Internet required) Installation: Run the installer and follow the onscreen prompts Please ensure that you've completely uninstalled

## Related links: